# **Introduction to PC-PATR program**

The pc-patr program is free and available at [http://www.sil.org/pcpatr/.](http://www.sil.org/pcpatr/) It is available for MS-DOS, Microsoft Windows, Macintosh, and Unix.

אנו נשתמש בתוכנה שימוש מוגבל – עבור ניתוח והרצת דקדוקים חסרי הקשר. התוכנה קולטת דקדוק חסר הקשר בשני קבצים – קובץ הלקסיקון וקובץ הדקדוק, ולאחר מכן מבצעת ניתוח למחרוזות שונות לבחירתנו כולל מתן כל עצי הגזירה האפשריים.

## קובץ הלקסיקון

מכיל את כל הטרמינלים (כלומר, את כל המילים ב-  $\Sigma$ ). יש להכניס כל מילה בפורמט הבא:

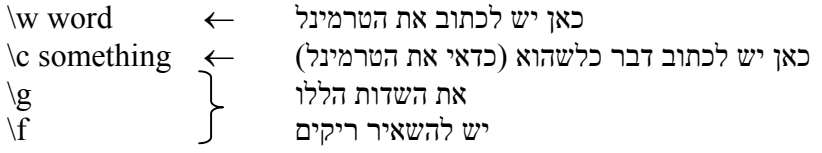

- בסוף שורה אין לשים סימן פיסוק.
- יש לכתוב לקובץ את המילים, כל מילה בצורה הנ"ל. אין הכרח להפריד בין מילה למילה ע"י שורה רווח.

#### קובץ הדקדוק

מכיל את כל החוקים בשפה. יש לשים לב לצורת הכתיבה: כל חוק נכתב בשורה נפרדת ללא סימן פיסוק בסופו. כל חוק ייכתב בצורה RuleBody> - NonTerminal rule. המילה rule יכולה להיכתב כ- Rule או rule או RULE.

The terminal and nonterminal symbols in the rule have the following characteristics:

- Upper and lower case letters used in symbols are considered different. For example, NOUN is not the same as Noun, and neither is the same as noun.
- The symbol X (capital letter x) may be used to stand for any terminal or nonterminal.

The symbol X can be useful for capturing generalities. Care must be taken, since it can be replaced by anything.

• Index numbers are used to distinguish instances of a symbol that is used more than once in a rule. They are added to the end of a symbol following an underscore character ( $\Box$ ).

For example the rule  $NP \rightarrow P NP$  should be written as :

Rule  $NP \rightarrow P NP$  1

- The characters  $()$ }[ $\geq$ =:/ cannot be used in terminal or nonterminal symbols since they are used for special purposes in the grammar file. The character can be used *only* for attaching an index number to a symbol.
- By default, the left hand symbol of the first rule in the grammar file is the start symbol of the grammar.

The symbols on the right hand side of a phrase structure rule may be marked or grouped in various ways:

- Parentheses around an element of the expansion (right hand) part of a rule indicate that the element is optional. Parentheses may be placed around multiple elements. This makes an optional group of elements.
- A forward slash  $($ ) is used to separate alternative elements of the expansion (right hand) part of a rule.
- Curly braces can be used for grouping alternative elements. For example the following says that an S consists of an NP followed by either a TVP or an IV:
- - Rule  $S \rightarrow NP$  {TVP / IV}
- •
- Alternatives are taken to be as long as possible. Thus if the curly braces were omitted from the rule above, as in the rule below, the TVP would be treated as part of the alternative containing the NP. It would not be allowed before the IV.
- • Rule S -> NP TVP / IV

# קליטת קבצים וניתוח

ראשית יש לתת לתוכנה לקלוט את הקבצים . שימו לב שכל סמל שיופיע בקובץ הדקדוק אך לא בקובץ הלקסיקון יזוהה כ - nonterminal .

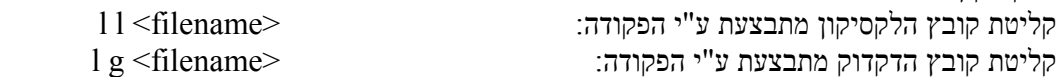

כעת אנו יכולים לבצע ניתוח על משפטים .

ע"י הפקודה <string <parse ניתן לבצע ניתוח למשפט בודד. הפלט יהיה תוצאת שייכות או אי שייכות לשפה, ובמידה והמשפט בשפה יודפסו לו כל עצי הניתוח האפשריים . כמו כן ניתן לתת קובץ המכיל מספר משפטים לניתוח ע"י הפקודה

file parse *input-file [output-file]*

במידה וניתן קובץ פלט יודפסו אליו הניתוחים, במידה ולא, הם יופיעו על המסך .

סיום

כדי לצאת מהתוכנה יש להשתמש בפקודה exit .

## דוגמאות

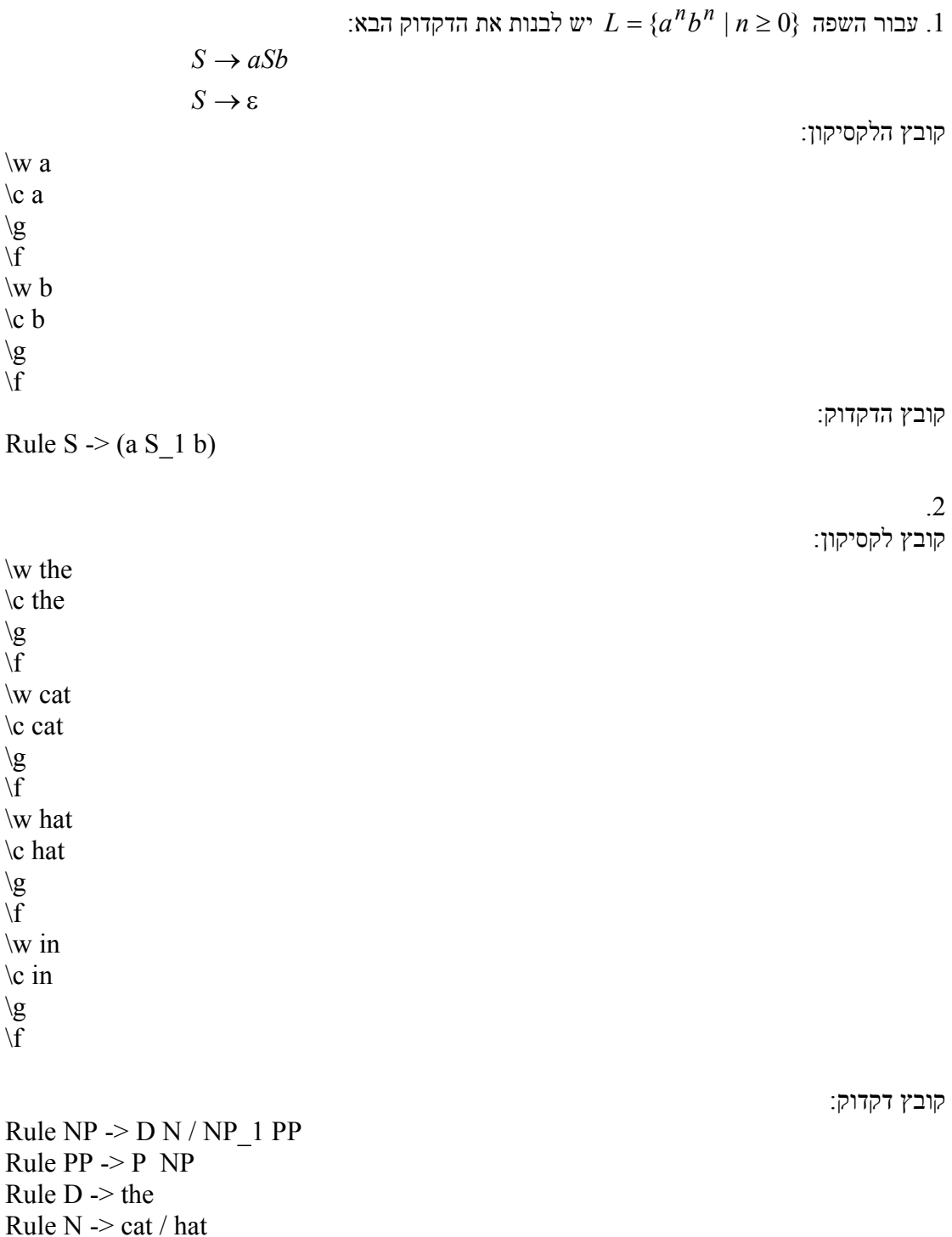

Rule  $P \geq in$